# PONTE...NAS ONDAS

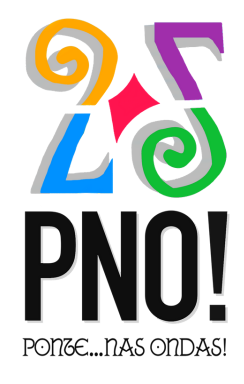

Como facer un podcast ?

#### PASOS SIMPLES PARA CREAR UN PODCAST

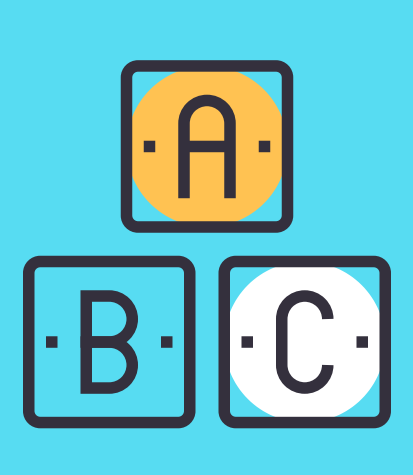

## FAI O PODCAST: AUDIO ENRIQUECIDO

Un PODCAST é un audio enriquecido con:

- unha imaxe
- un texto descritivo que motive a escoita
- unhas etiquetas: unha palabras que axudan a súa clasificación e busca en Internet

#### PLATAFORMAS:

Hai moitas plataformas onde aloxar o teu PODCAST: Spreaker, Spotify, Sound Cloud, Google Podcasts, Apple Podcast, etc.

https://www.ivoox.com

- Crea unha conta. O espazo é ilimitado.

- Aloxa o teu audio seguindo os pasos: sube o audio, escribe a descrición, pon as etiquetas, selecciona a imaxe, ponlle un título e...comparte !

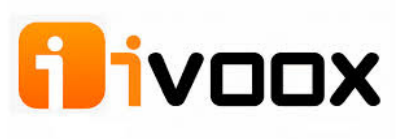

### ALOXAMENTO EN IVOOX

### PREPARA O TEXTO OU GUIÓN DO QUE VAS GRAVAR

Aínda que hai a quen se lle dá moi ben improvisar, a mellor improvisación é a que está preparada. Prepara unha introdución, un texto sobre o asunto que vas tratar e unha despedida.

## GRAVA O AUDIO EN AUDACITY

Ten en conta que un bo micrófono é fundamental para unha boa calidade de son. Podes gravar directamente nun ordenador portátil pero non é o mesmo...

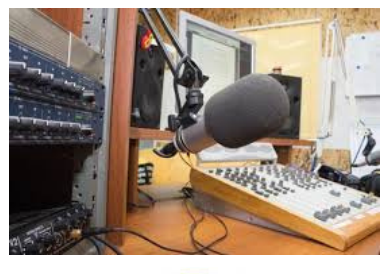

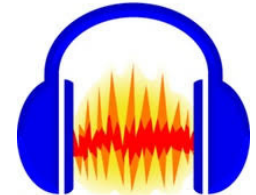

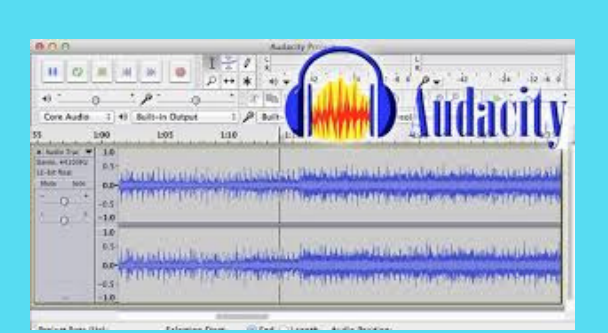

#### EDITA O AUDIO

Unha vez que teñas a gravación, escóitaa e revísaa. Podes modificar o que consideres oportuno e mesmo gravar de novo todo ou algunhas partes. Unha vez axeitado o audio podes engadir efectos ou música para o comezo, de fondo ou para o remate.

## EXPORTA O AUDIO

Garda o proxecto en Audacity. Cando o teñas rematado, expórtao en formato Wav (mellor calidade) ou MP3 (menor peso do arquivo).

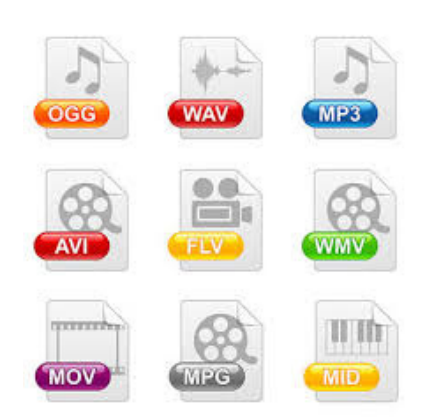

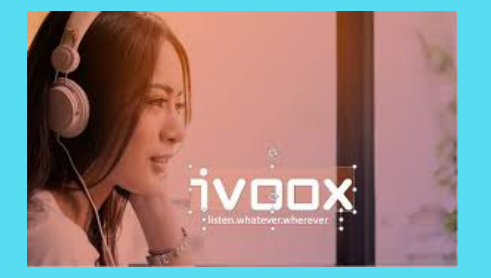